Como es de su conocimiento, la Ley N° 19.602 (que reformuló la Ley Orgánica Constitucional de Municipalidades), Ley Nº 20.033 y Ley Nº 20.237, faculta a esta Subsecretaría para solicitar información relacionada con el que lo relativo a su gestión financiera y presupuestaria, administración de personal y prestación de servicios. Asimismo, el artículo 4º de la primera norma señalada, indica que para el eficiente desarrollo de estas funciones, municipalidades estarán obligadas a proporcionar, la información relativa a las áreas indicadas.

Para completar el formulario de captura recaudación y pago FCM, debe tener en cuenta lo siguiente:

1. Folio Nº: Debe ingresar el número de folio que aparece en el formulario 10 de la Tesorería General de la República. Además puede ingresar tantos folios dentro un mes, según sea la práctica de cada municipalidad, haciend **uno.**

**2.Período de Recaudación:** Este es automático, ya que en la pantalla anterior se ingreso el mes en que se recaudó los dineros.

**3.Fecha de Pago:** Es la fecha cuando la municipalidad efectivamente paga el aporte al FCM a la Tesorería General de la República, dicha fecha no puede ser inferior al mes recaudado.

4.Las **Patentes Comerciales** corresponden sólo para las Municipalidades de Santiago, Las Condes, Providencia y Vitacura.

5.La columna de códigos son números internos de la Tesorería General de la República, que están reflejados en el formulario 10.

6.Incluir en forma separada los **Reajustes e Intereses** cuando corresponda.

7.Los valores deben estar expresado en **PESOS** (\$).

8.En caso que no tenga valores para algún concepto, debe colocar un cero (0), sino no podrá grabar la información.

9.No olvide **"imprimir"** para que tenga su repaldo.

**Fecha de Pago (ej: 12/09/2008)**

10.Si una vez enviados los datos, usted comprueba que la información no corresponde o fue mal digitada, no podrá hacer cambios. Entonces deberá enviar un e-mail rectificatorio a la Unidad de Información Municipal – SINIM a informacion.municipal@subdere.gov.cl, a objeto de realizar las correcciones.

11.Por favor completar la inforamción de las celdas que se encuentrar marcadas con verde.

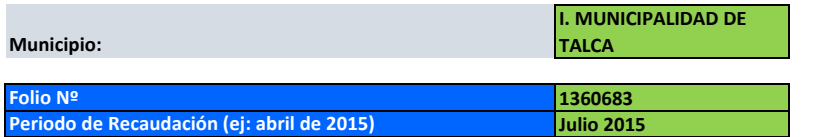

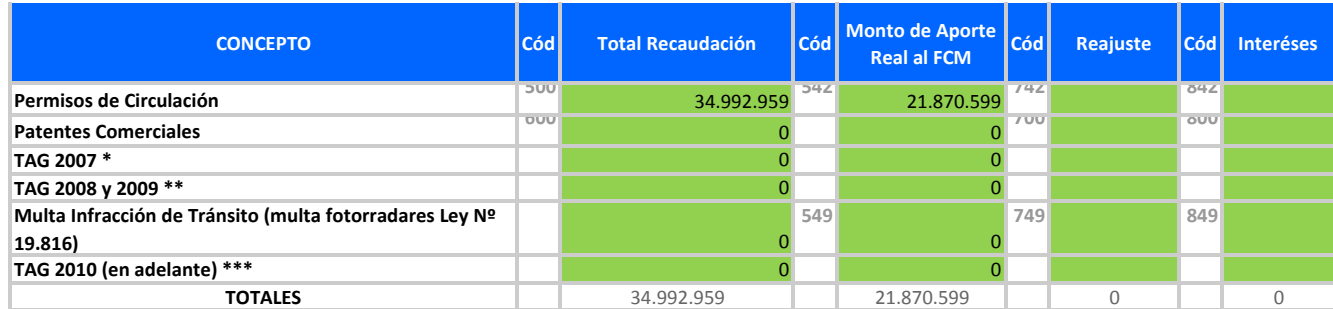

**04/08/2015**